# **ANALISA DAN PERANCANGAN JARINGAN** *PRIVATE CLOUD COMPUTING* **BERBASIS WEB EYEOS**

#### **Dicky Lumena1, Anton2, Esron Rikardo Nainggolan<sup>3</sup>**

<sup>1</sup>Program Studi Teknik Informatika, STMIK Nusa Mandiri Jl. Kramat Raya No. 18, Jakarta Pusat *dickylumena@yahoo.com*

<sup>2</sup>Program Studi Manajemen Informatika, AMIK BSI Tangerang Komplek BSD Sektor XIV-C11 Jl Letnan Sutopo, Kab. Tangerang, Banten *anton@nusamandiri.ac.id*

<sup>3</sup>Program Studi Teknik Informatika, STMIK Nusa Mandiri Jl. Kramat Raya No. 18, Jakarta Pusat *esron.ekg@nusamandiri.ac.id*

*Abstract— Private Cloud Computing is the model of Cloud Computing that provides a smaller scope to be able to provide certain services to specific users on an Enterprise scale companies. Expension of the company at Sutindo Raya Mulia, PT will add new employees and new computer devices and their software application that has a license. It will lead to the use of base servers load in the company. In the Cloud Computing system base servers, local no longer has to do all the heavy load when used for all resource servers cloud computing will be the one using openstack. Openstack is a cloud OS that manages the resource for function of compute, storage, network, and can be implemented for the characteristics of Infrastructure as a Service (IAAS). OpenStack can be built through the virtual server instance for eyeOS as one of cloud computing services Software As A Service (SAAS). Computer users simply install the browser on their computer can already implement in the company by using the eyeOS.*

## *Keywords: Cloud Computing, EyeOS, OpenStack*

**Intisari***—Private Cloud Computing* merupakan pemodelan *Cloud Computing* yang memberikan lingkup yang lebih kecil untuk dapat memberikan layanan kepada pengguna tertentu pada sebuah perusahaan berskala *Enterprise*. Dengan seiring berkembangnya perusahaan pada PT Sutindo Raya Mulia akan menambah karyawan baru dan perangkat komputer baru beserta *software application* yang memiliki lisensi. Hal ini akan menimbulkan beban penggunaan *base server* dalam perusahaan. Dalam sistem *Cloud Computing base server* lokal tidak lagi harus melakukan semua beban berat ketika digunakan karena semua *resource server cloud computing* akan dijadikan satu menggunakan openstack. Openstack merupakan *cloud OS* yang mengelola *resource* untuk fungsi *compute, storage, network dan* dapat di implementasikan untuk karakteristik layanan *Infrastructure as a Service* (IAAS). Melalui openstack dapat dibangun *instance* untuk *virtual server eyeOS* sebagai salah satu layanan *cloud computing Software As a Service* (SAAS). Komputer pengguna cukup install *browser* dalam komputernya sudah dapat melakukan aktifitas dalam perusahaan dengan menggunakan eyeOS.

*Kata Kunci: Cloud Computing, EyeOS, OpenStack*

#### **PENDAHULUAN**

#### **1. Latar Belakang**

Kemajuan perkembangan teknologi informasi telah membuat proses dan strategi bisnis berubah dengan cepat. Penggunaan perangkat teknologi informasi tidak lagi menjadi pelengkap dari proses bisnis perusahaan namun teknologi informasi dijadikan sebagai bagian dari proses bisnisnya. Perkembangan teknologi informasi saat ini menuju konsep *social networking*, *openess, share, colaborations, mobile, easy maintenance, one click, scalability, concurency*, ditribusi atau tersebar dan transparan. Pengembangan teknologi lebih diarahkan kepada proses pengaplikasian sistem yang mudah dan tidak memerlukan banyak waktu atau tenaga. Dibutuhkan pemanfaaatan teknologi secara tepat untuk mendukung ke arah pencapaian tersebut. Teknologi tersebut adalah komputasi awan atau yang dikenal dengan istilah *cloud computing*. Berbeda dengan komputasi *client* atau *server*, *cloud computing* merupakan generasi termaju dari internet *computing*, yang

*ISSN 1978-2136 | Analisa dan Perancangan...*

menyediakan tenaga komputasi hingga infrastruktur komputasi,

Ada banyak alasan mengapa teknologi *cloud computing* menjadi pilihan bagi pengusaha dan praktisi IT saat ini menurut (Ramadhan, 2011) yaitu:

- 1. Lebih efisien karena menggunakan anggaran yang rendah untuk sumber daya.
- 2. Membuat lebih *eglity*, dengan mudah dapat berorientasi pada *profit* dan perkembangan yang cepat.
- 3. Membuat operasional dan manajemen lebih mudah, dimungkinkan karena sistem pribadi atau perusahaan yang terkoneksi dalam satu *cloud* dapat dimonitor dan diatur dengan mudah.
- 4. Menjadikan koloborasi yang terpecaya dan lebih ramping.
- 5. Membantu dalam menekan biaya operasi biaya modal pada saat kita meningkatkan *reliability* dan kritikal sistem informasi yang kita bangun.

Sebagian besar perusahaan keberatan dengan biaya operasional yang besar untuk mengoptimalkan oprasionalnya. PT Sutindo Raya Mulia merupakan perusahaan distributor *stainless* yang sudah cukup berkembang dalam proses bisnisnya. Perusahaan tersebut memiliki anak cabang di berbagai kota. Pengadaan komputer dan jaringan merupakan hal yang wajib demi mendukung oprasional di perusahaan tersebut. Namun biaya yang cukup mahal merupakan salah satu kendala bagi perusahaan ini dalam pengadaan hardware dan software jaringan disetiap cabangnya. Penerapan *resource cloud computing* merupakan solusi terbaik dalam menyiasati mahalnya *hardware* dan *software* di perusahaan tersebut.

#### **2. Ruang Lingkup**

Dalam analisa dan perancangan *private cloud computing* pada penelitian ini membatasi masalah pada analisa *private cloud computing* menggunakan *openstack* sebagai sistem oprasi *cloud* dan eyeOS sebagai layanan SAAS *(Software As a Service).*

#### **BAHAN DAN METODE**

# **1. Konsep Dasar Jaringan**

Menurut (Kurnianto dkk, 2013) "Jaringan komputer adalah sekumpulan komputer yang saling terhubung satu sama lain dan bekerja secara otomatis". Informasi dan data bergerak melalui kabel-kabel atau tanpa kabel sehingga memungkinkan pengguna jaringan komputer dapat saling bertukar dokumen dan data, mencetak pada printer yang sama dan bersamasama menggunakan *hardware* atau *software* yang terhubung dengan jaringan. Jaringan komputer merupakan suatu teknik yang digunakan *Personal Computer* (PC) untuk melakukan komunikasi dengan PC yang lain dengan menggunakan media transmisi sebagai jalur komunikasinya. Penggunaan jaringan komputer mencakup wilayah yang sangat luas baik satu daerah, provinsi, bahkan antar negara bisa melakukan komunikasi tanpa harus terikat waktu dan jarak.

## **2.** *Cloud Computing*

Menurut (Putra, 2014) menyimpulkan bahwa: *Cloud computing* saat ini menjadi salah satu topik yang sering dibicarakan karena banyak yang mulai tertarik untuk menggunakannya serta layanan yang ditawarkan juga semakin beragam. Dengan *cloud computing* memberikan kemudahan mulai dari *user*, perusahaan baik kecil maupun besar serta *developer* yang bergerak di bidang IT. Kemudahan yang dibe-rikan oleh *cloud computing* antara lain adalah mudahnya menggunakan layanan yang disediakan, proses *update* untuk *software* yang digunakan juga mudah karena langsung *update* secara otomatis tanpa mesti satu persatu komputer harus di *update*.

Menurut Fardani dan Surendro dalam (Asrorwadi dan Subyantoro, 2014) "Sejak dimunculkan pada tahun 2005, *cloud computing* telah memicu antusiasme para pelaku bisnis untuk meningkatkan performa perusahannya dengan mengandalkan solusi teknologi informasi yang lebih praktis dan ekonomis."

Teknologi *cloud computing* merupakan teknologi terbaru dari sebuah perkembangan jaman dunia teknologi informasi (IT). Pemanfaatan teknologi ini akan berpengaruh signifikan dalam dunia industri terutama dalam hal penghematan biaya oprasional. Kemudahan dan efisiensi teknologi ini membuat para pemilik perusahaan mulai meninggalkan teknologi tradisional yaitu *client server* yang dianggap kurang efisien.

#### **3. EyeOS**

Menurut (Pratama, 2014) "EyeOs merupakan pelopor di dalam teknologi sistem oprasi berbasis *web* yang mendukung *cloud computing*". Secara teknis, EyeOS atau juga disebut Web Desktop (webtop) adalah sebuah desktop *environment* yang berjalan di atas web. EyeOS dapat diartikan sebagai sistem operasi yang berjalan di atas web browser. Tentunya EyeOS bukanlah sebuah sistem operasi yang sebenarnya. EyeOS hanyalah meniru tampilan, *look- and- feel*, dan beberapa fitur yang biasanya ditemukan pada sebuah sistem operasi seperti Windows, Linux, atau Mac OS. Dengan kata lain

EyeOS juga disebut sebagai virtual desktop yang berjalan di dalam web browser. Semua aplikasi, data, *file*, dan konfigurasi berada di server *(cloud)* dan diakses secara remot dari *client* melalui jaringan. Fungsi *web browser* hanya sebagai media penampil dan input.

## **4. Metode Penelitian**

Dalam penelitian ini, analisa penelitian yang dilakukan terdiri yaitu:

a. Analisa Kebutuhan

Adapun kebutuhan kebutuhan dalam analisa dan perancangan dalam penelitian ini yaitu: Perangkat keras yang dibutuhkan dalam membangun *private cloud computing* diantaranya: Menggunakan 4 buah PC masingmasing untuk 3 *server,* dan 1 *client. Monitor, mouse, dan keyboard, Switch 3Com 24 port, Mikrotik RG750.* Sedangkan Perangkat lunak (*Software)* yang dibutuhkan dalam membangun *private cloud computing* yaitu: Linux Server (*Ubuntu enterprise cloud), Eye OS, Openstack, Mozila Firefox*

b. Desain

Desain perancangan jaringan *private cloud computing* berbasis *web Eye OS* sebagai berikut:

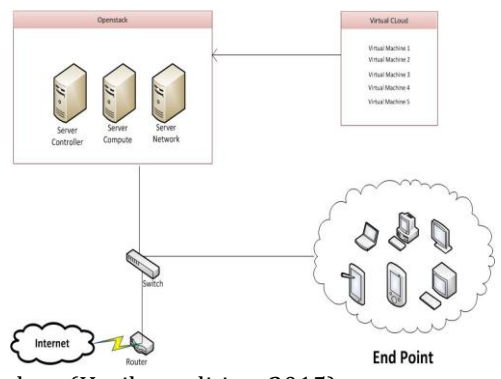

Sumber: (Hasil penelitian, 2015)

## **Gambar.1. Desain** *private cloud computing.*

Dalam perancangan jaringan *private cloud computing* dibutuhkan beberapa perangat keras yang diantaranya yaitu: *Sever Controller, Server Network, Server Computer, Internet, Router, Switch, End User*.

*c. Testing*

*Testing* perancangan jaringan *private cloud computing* pada penelitian ini menggunakan *software VMware workstation* untuk simulasi. Dalam simulasi ini akan di instal dua server sebagai *node controller* dan *clouster controller*, *proxmox* sebagai simulasi virtualisasi *bare metal* yang di dalamnya akan di instal *Eye OS* dan *Linux Desktop 15.04* sebagai client.

d. Implementasi

Implementasi penelitian jaringan private *cloud computing* berbasis *web EyeOS* ini pada PT Sutindo Raya Mulia. Dimulai dari bulan Januari sampai bulan Juli hingga penelitian ini selesai.

Sedangkan metode pengumpulan data yang penulis lakukan dalam memperoleh data yaitu menggunakan:

a. Observasi

Dilakukan dengan cara langsung ke bagian IT untuk mengetahui keadaan sistem jaringan di PT. Sutindo Raya Mulia.

b. Wawancara

Melakukan wawancara langsung dengan bagian IT jaringan PT. Sutindo Raya Mulia.

c. Studi Pustaka

Teknik pengumpulan data atau informasi yang berbentuk Penelusuran literatur berupa buku, jurnal, maupun *e*-*book* yang berkaitan dengan teori-teori, *Cloud computing*.

## **HASIL DAN PEMBAHASAN**

#### **1. Arsitektur Jaringan Sistem Berjalan**

Jaringan pada PT Sutindo Raya Mulia menggunakan *server* virtual di setiap cabangnya. Setiap *server* fisik di instal ESXi sebagai sistem oprasi *bare metal* dan setiap komputer pengguna *(end user)* terinstal sistem operasi windows dan linux.

Berikut merupakan gambar dari arsi-tektur jaringan pada PT Sutindo Raya Mulia:

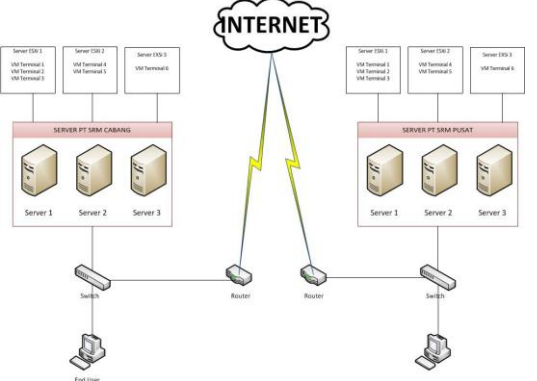

Sumber: (PT Sutindo Raya Mulia, 2015)

# **Gambar 2. Arsitektur jaringan PT Sutindo Raya Mulia**

## **2. Skema Jaringan Sistem Berjalan**

Dalam mendukung proses bisnisnya, PT Sutindo Raya Mulia menggunakan skema jaringan dibawah ini:

*ISSN 1978-2136 | Analisa dan Perancangan...*

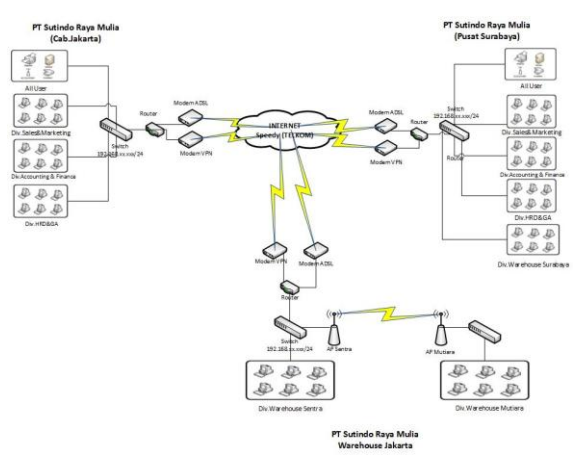

Sumber: (PT Sutindo Raya Mulia, 2015)

## **Gambar 3. Skema jaringan PT Sutindo Raya Mulia**

# **3. Keamanan Jaringan**

Seiring dengan semakin meningkatnya penggunaan *internet*, hal tersebut memberikan celah keamanan pada jaringan yang ada. Oleh karena itu keamanan jaringan komputer sangat penting dilakukan untuk memonitor akses jaringan dan mencegah penyalahgunaan sumber daya jaringan yang tidak sah. *Router* pada jaringan memberikan fasilitas *firewall* untuk konfigurasi seperti situs-situs yang tak bermanfaat bagi yang dikhawatirkan hanya menyebarkan *virus* pada jaringan. Selain itu *management bandwith* juga di lakukan dalam router, untuk mencegah pemakaian yang *over* dan mengantisipasi trafik pemakaian *bandwith* tinggi yang mengakibatkan lambanya dalam mengakses data dalam jaringan. Dalam mengantisipasi *virus* yang tersebar melalui *internet* pada PT Sutindo Raya Mulia menginstal *Deepfreeze* di setiap computer client yang menggunakan windows. *Deepfreeze* merupakan *software* untuk menjaga *system* pada PC atau komputer dari *virus, malware*, atau *human error,* karena setiap perubahan data pada *drive* yang telah di *Deep Frezee* akan kembali seperti semula. Dengan *software* ini dipastikan *system* dalam komputer *user* akan aman karena komputer akan kembali seperti pertama kali saat di install setiap kali di nyalakan.

#### **4. Permasalahan Sistem Jaringan**

Ada beberapa permasalahan yang terjadi pada jaringan PT Sutindo Raya Mulia yaitu:

- a. Sering terjadi *error* saat mengakses SAP di perusahaaan cabang.
- b. Print dari SAP sering tidak keluar di perusahaan cabang.
- c. *User* tiba-tiba putus dari koneksi *server* di perusahaan cabang.
- d. User tidak bisa koneksi ke *server.*

e. Komputer dengan spesifikasi rendah dan sudah tua.

#### **5. Alternatif Pemecahan Masalah**

Untuk mengatasi masalah yang terjadi pada PT Sutindo Raya Mulia terdapat beberapa solusi yaitu:

## **Tabel 1. Masalah dan Pemecahan Masalah PT Sutindo Raya Mulia**

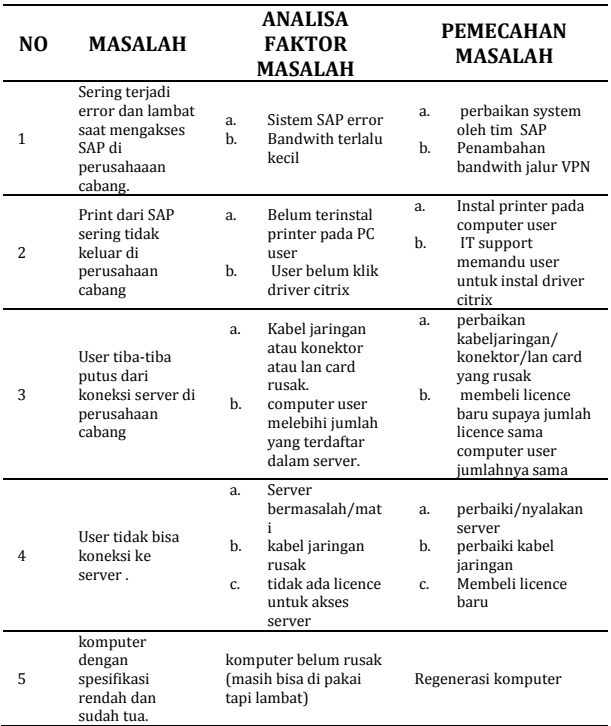

Sumber : (Hasil analisa, 2015)

Dari berbagai macam masalah dan pemecahannya PT Sutindo Raya Mulia sudah cukup baik dalam menanganinya. Namun perubahan teknologi inilah yang menjadi perhatian khusus bagi perusahaan, seperti halnya *cloud computing.* dalam penelitian ini akan menganalisa penggunaan *private cloud computing* untuk dapat digunakan dalam perusahaan. Selain dapat menekan biaya oprasional perusahaan juga mempermudah dalam mengatur *resource server* dan juga jaringan yang ada di dalamnya.

## **6. Manajemen Jaringan Usulan**

Jaringan *private cloud computing* akan merubah infrastruktur jaringan dalam perusahaan. Semua server fisik baik yang di pusat maupun yang di cabang akan dijadikan server *openstack* yang *resourceny*a akan di gunakan bersama-sama dalam perusahaan.

*ISSN 1978-2136 | Analisa dan perancangan...*

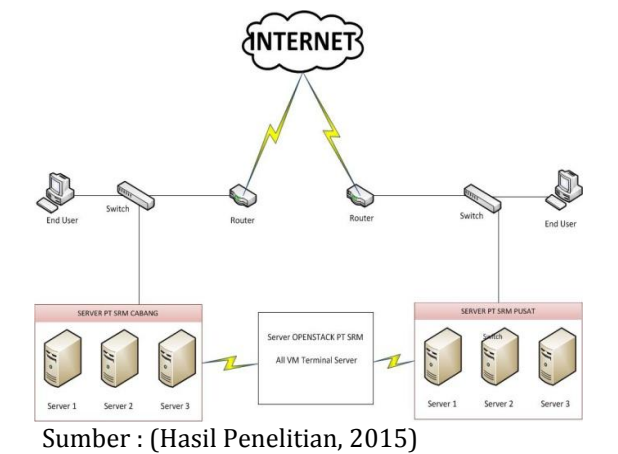

#### **Gambar 4. Mekanisme Jaringan Usulan**

Semua *serverr* dalam perusahaan akan di jadikan *virtual server* dalam *openstack* seperti *mail server, dns server, data center, server SAP, eyeOS server*. EyeOS ini yang akan di gunakan oleh *end user* dalam perusahaan tersebut. EyeOS ini merupakan aplikasi desktop dengan *web base* dan dapat dipakai secara geratis namun ada juga yang berbayar yang dengan layanan lebih baik. Komputer perusahaan hanya cukup instal sistem oprasi open source seperti linux dan *broswer* seperti mozila atau internet exploler *user* sudah dapat menggunakan komputer tersebut seperti komputer yang telah terinstal berbagai *software* di dalamnya setelah mengakses dan login EyeOS. Berikut gambar mekanisme penggunaan layanan cloud computing Software As a Service (SAAS) menggunakan EyeOS:

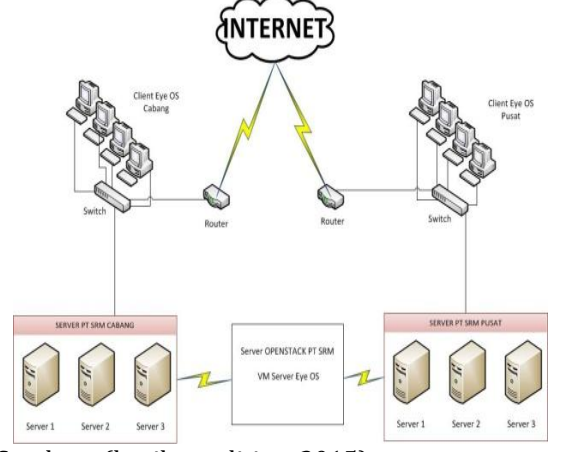

Sumber : (hasil penelitian, 2015)

## **Gambar 5. Mekanisme layanan cloud computing SAAS menggunakan eyeOS**

Setiap pengguna *(user)* akan login eyeOS menggunakan browser untuk mendapatkan layanan seperti sistem oprasi pada umumnya. Data-data hanya diakses dalam eyeOS sehingga akan lebih menjamin keamanan data dalam perusahaan.

#### **7. Topologi Jaringan Usulan**

Secara garis besar topologi yang digunakan pada *private cloud computing* tidak berubah, hanya secara infrasutruktur dan fungsi dari server yang berubah. Untuk saling terhubung atara server pusat dan server cabang menggunakan koneksi VPN. Pengguna *(user)* dalam mengakses eyeOS juga menggu-nakan VPN untuk dapat terkoneksi dengan openstack. Pada PT Sutindo Raya Mulia menggunakan VPN dengan metode PPTP *(Poin to Poin Tunel Protocol).* Metode PPTP ini memiliki interkoneksi jalur *virtual* khusus di atas jaringan publik yang bersifat *independen* dan *secure*. Berikut merupakan topologi usulan untuk PT Sutindo Raya Mulia:

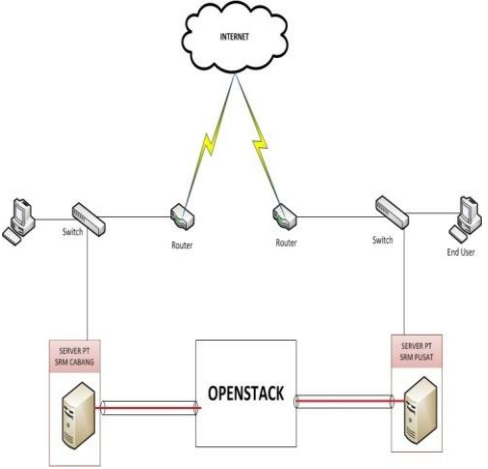

Sumber : (Hasil penelitian, 2015)

# **Gambar 6. Topologi usulan**

# **8. Skema Jaringan Usulan**

Berdasarkan dari hasil analisa dan permasalahan yang terjadi pada PT Sutindo Raya Mulia maka diusulkan sekema jaringan sebagai berikut:

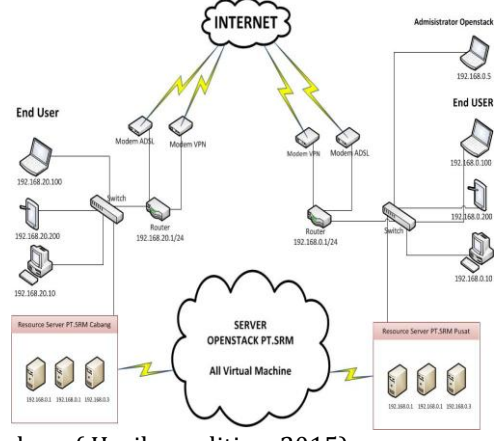

Sumber : ( Hasil penelitian, 2015)

## **Gambar 7. Skema jaringan usulan**

*ISSN 1978-2136 | Analisa dan Perancangan...*

Setiap cabang pada PT Sutindo Raya Mulia memiliki *server* sendiri untuk menujang oprasional dalam perusahaan. Sumber daya *(resource)* dari semua server ini akan digabungkan menjadi satu kesatuan sumber daya (*resource)* untuk membangun *openstack*. *Administrator openstack* merupakan *user* yang mengatur semua *resource* dari *openstack*. Semua konfigurasi dalam *openstak* merupakan tanggung jawab dari *administrator openstack*. Setiap pengguna *(user)* dapat terhubung ke *virtual machine* (VM) dalam *openstack* melalui jaringan. Walaupun secara fisik server rusak atau mati, pengguna *(user)* masih dapat bekerja selama masih terkoneksi dengan jaringan. Saat server fisik ada yang rusak atau mati hanya akan mengurangi sumber daya (*resource)* dari *openstack*. Semua pengguna (*user)* baik di pusat maupun di cabang akan mengakses *server virtual eyeOS* dalam *openstack* dalam pengoprasian komputer. Komputer pengguna *(user)* dapat menggunakan OS *(Oprating System)* apapun, yang terpenting terdapat browser dalam OS tersebut untuk mengakses *eyeOS*, bahkan pengguna *(user)* juga dapat mengakses *esyeOS* melalui *smartphone* pribadi selama *smartphone* tersebut terkoneksi dalam jaringan PT Sutindo Raya Mulia dan terdapat *browser.*

#### **9. Keamanan Jaringan**

Secara garis besar untuk *private cloud computing* sudah aman karena akses jaringan yang digunakan hanya dalam ruanglingkup perusahaan. Dalam jaringan PT Sutindo Raya Mulia sudah menggunakan VPN dalam berkomunikasi antara jaringan pusat dengan cabang sehingga dalam implementasi jaringan *private cloud* sudah terbentuk secara infrastrukturnya. EyeOS yang merupakan layanan SAAS (Service As a Service) dari *cloud computing* yang akan digunakan dalam perusahaan juga di konfigurasi agar tidak dapat *upload file* dan *download file* data dari komputer lokal ke dalam eyeOS. Hal ini dilakukan untuk mencegah pencurian data dari sistem dalam perusahaan. Sehingga setiap pengguna *(user)* yang akan *upload* data ke dalam eyeOS harus melalui administrator jaringan.

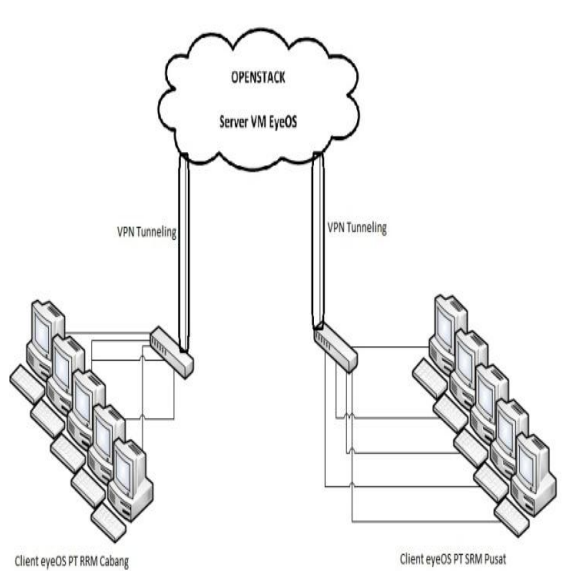

Sumber : (hasil Penelitian, 2015)

# **Gambar 8.Keamanan jaringan private cloud computing**

# **10. Rancangan Aplikasi**

Dalam analisa jaringan *private cloud computing* penulis meng-gunakan 3 (tiga) PC yang akan di jadikan *server cloud* mengguanakn linux ubuntu server 14.04 dan 1 (satu) PC sebagai *client* menggunakan linux ubuntu desktop 14.04. Semua PC yang akan dijadikan *server cloud* harus mempiliki spesifikasi :

- 1. Processor sudah support VT/VTX
- 2. Memori (RAM) minimal 8GB
- 3. Hardisk 120 GB
- 4. Memiliki 3 (tiga) Lan Card

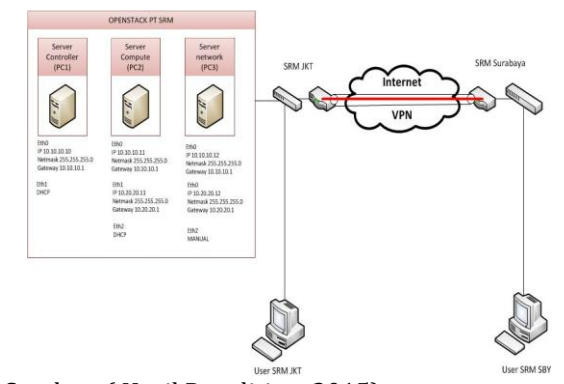

Sumber: ( Hasil Penelitian, 2015)

# **Gambar 9. Konfigurasi private cloud computing**

Semua PC yang akan dijadikan *server cloud* di instal linux ubuntu server 14.04 dengan ketentuan sebagai berikut:

1. PC 1(satu) akan di jadikan *server controller* dengan IP eth0 10.10.10.10, Netmask 255.255.255.0, gateway 10.10.10.1. Eth1 seting dhcp.

- 2. PC 2 (dua) akan dijadikan *server compute* dengan IP eth0 10.10.10.11 netmask 255.255.255.0 gateway 10.10.10.1. eth1 dengan IP 10.20.20.11 netmask 255.255.255.0, gateway 10.20.20.1, dan eth2 seting dhcp.
- 3. PC 3 (tiga) akan di jadikan *server network* dengan IP eth0 10.10.10.12 netmask 255.255.255.0 gateway 10.10.10.1, eth1 10.20.20.12 netmask 255.255.255.0 gateway 10.20.20.1, eth2 seting manual

## **11. Pengujian Jaringan Awal**

Pada PT Sutindo Raya Mulia saat ini masih menggunakan *client-server* dalam operasional peru-sahaan. Setiap pengguna *(user)* akan mengkases *server* dalam oprasi-onalnya. Baik pengguna *(user)* yang menggunakan sistem oprasi linux atau sistem oprasi windows. Berikut tampilan login server widows:

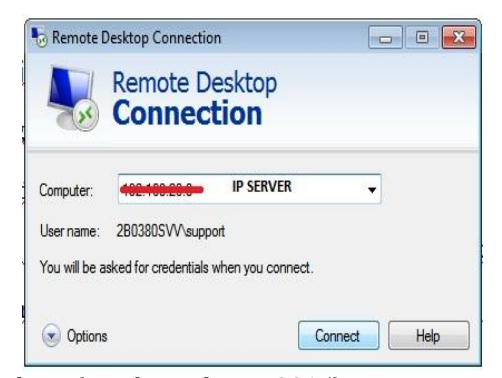

Sumber : (Hasil Penelitian, 2015)

# **Gambar 10. Login Server Menggunakan windows**

Setelah login maka pengguna *(user)* baru dapat melakukan aktifitas pekerjaanya pada server tersebut. Untuk pengguna *(user)* linux juga harus login ke server sebelum pengguna *(user)* melakukan aktifitas pekerjaannya

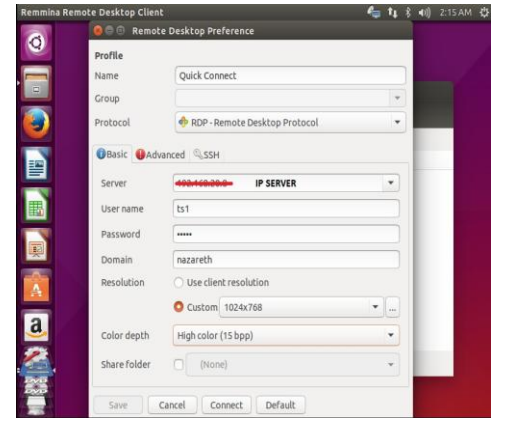

Sumber : (Hasil Penelitian, 2015)

**Gambar 11. Login Server Menggunakan Linux**

Pada pengguna *(user)* linux untuk login ke server menggunakan *software remmina remote desktop client*.

#### **12. Pengujian Jaringan Akhir**

Pengujian akhir pada analisa *private cloud computing* ini adalah pengguna *(user)* dapat menggunakan layanan eyeOS pada *openstack* yang akan memudahkan dalam oprasional kerja maupun dalam mengatur jaringan pada perusahaan. berikut merupakan contoh gambar tampilan eyeOS pada pengguna *(user)*:

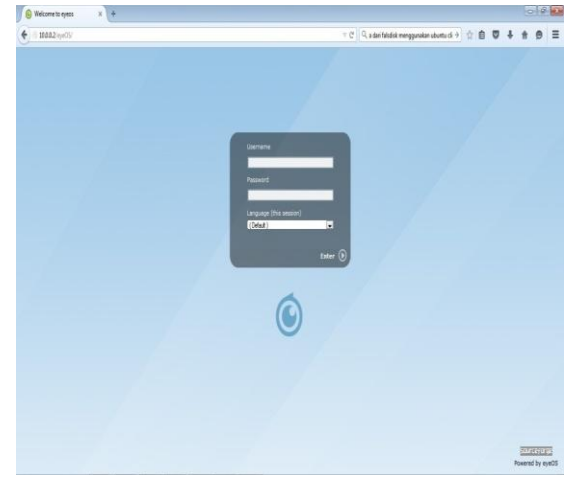

Sumber : (Hasil Penelitian, 2015)

#### **Gambar 12. Login eyeOS**

Berikut merupakan tampilan mengunakan word processor pada oyeOS:

|                                                              | O Accessories 美国国民国                                                                                                    |  |  |  |
|--------------------------------------------------------------|----------------------------------------------------------------------------------------------------|--|--|--|
| ô,<br>H<br>Trash<br>Address<br>Book                          | <b>TELEST</b><br><b>Word Processor</b><br><b>Delive By Law EMMIN Hotel Address To the Country of the Country of the Country of the Country of the Country of the Country of the Country of the Country of the Country of the Country of the Country of the Country of the </b><br>H |  |  |  |
| <b>Ap</b><br>Applications<br><b>Rowsell</b><br>画<br>Calandar | SKRIPST<br>ANALISA JARINGAN PRIVATE CLOUD COMPUTING BERBASIS WEB EYEOS PADA PT<br>SUTINDO RAYA MULIA                                                                                                    |  |  |  |
| n<br>Home<br>n.                                              | NAMA : DICKY LUMENA<br>NIM 12110875<br><b>JURUSAN : TEKNIK KOMPUTER</b>                                                                                                    |  |  |  |
| <b>BULL</b><br>RSS Feat<br>w                                 |                                                                                                    |  |  |  |
|                                                              |                                                                                                    |  |  |  |

Sumber: (Hasil Penelitian, 2015)

**Gambar 13. Tampilan eyeOS Word Processor**

#### **KESIMPULAN**

Berdasarkan hasil pembahasan tersebut maka penulis dapat mengambil kesimpulan bahwa *Openstack* merupakan salah satu *framework* perangkat lunak berbasis *Open Source*  yang mendukung perkembangan *Cloud Computing* baik *private* maupun *public*, dengan mengimplementasikan *Infrastructure As Service*  atau IaaS. Sumber daya untuk kebutuhan hidup setiap *instances* secara minimal adalah satu *core*  dari *processor* yang digunakan oleh *server controller*. Jadi banyaknya *instances* tergantung dari banyaknya *controller* dan jumlah *core* dari setiap *controller*. *Private cloud* yang dibangun menggunakan *openstack ubuntu enterprise cloud*  dapat digunakan sebagai pengembangan sistem dengan perangkat yang terjangkau.

#### **REFERENSI**

- Arifianto, Deni dan Ari Funatik. 2009. Antigaptek Hardware Komputer. Jakarta. Kawan Pustaka.
- Asrorwadi, Imam dan Eko Subyantoro. 2014. Desain Model Layanan Infrasruktur Berbasis Private Cloud Computing Untuk Usaha Kecil Menengah. ISSN: 1978-6034. Lampung. Jurnal Ilmiah ESAI Vol. 8, No.2, April 2014.
- Kurnianto, Catur Andi, Suraya, dan Erna Kumalasari Nurnawati. 2013. Manajemen Bandwith Menggunakan Delay Pools Di Squid Proxy (Studi Kasus: SMA N 1 Sragen). Sragen. ISSN: 2338- 6313. Jurnal JARKOM, Vol.1, No.1 Desember 2013.
- Pratama, I Putu Agus. 2014. Smart City Beserta Cloud Com-puting dan Teknologi-Teknologi Pendukung Lain-nya. Bandung. Informatika.
- Putra, Giri Cahaya. 2014. Rancangan Bangun Cloud Computing Di Laboratorium Komputer Tek-nik Elektro Universitas Bangka Belitung. ISSN: 2355-5068. Bangka Belitung. Jurnal ECOTIPE, Vol.1, No.1, April 2014.

## **BIODATA PENULIS**

**[1]** Dicky Lumena, S.Kom. Lahir di Bekasi, 26 Mei 1988. Saat ini bekerja Sebagai IT Hardware Officer

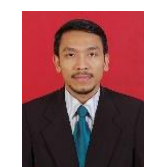

**[2]** Anton, M.Kom. Jakarta, 16 April 1975. Tahun 2002 lulus dari Program Strata Satu (S1) Program Studi Teknik Informatika STMIK MH. Thamrin Jakarta. Tahun 2009 lulus

dari Program Strata Dua (S2) Jurusan Magister Komputer Universitas Budi Luhur Jakarta. Staf Akademik AMIK BSI Tangerang. Aktif sebagai anggota Asosiasi Dosen Indonesia dan anggota Asosiasi Pendidikan Tinggi Informatika dan Komputer (APTIKOM) Indonesia. Jurnal, Pemanfaatan Teknologi Cloud Computing Untuk Peningkatan Proses Belajar Mengajar, diterbitkan di Jurnal Prosisko UNSERA (2014), Jurnal, Implementasi Aplikasi Enkripsi ShortMessage Service (Sms) Berbasis Android, diterbitkan di Jurnal Teknik Komputer AMIK BSI Jakarta (2015), Procediing KNIT, Penerapan Network Management System Dengan Wireshark Pada Performance Management Data Badan Sar Nasional, KNIT 2 Nusa Mandiri (2016).

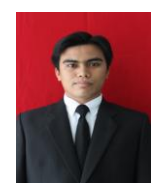

**[3]** Esron Rikardo Nainggolan, M.Kom, Lahir di Urukblin, 22 September 1989, Sarjana (S1) dengan program studi Sistem Informasi dari STMIK Nusa Mandiri Jakarta dan Lulus tahun 2012.

Program Pasca sarjana (S2) dengan Program Studi Ilmu Komputer di STMIK Nusa Mandiri Jakarta dan lulus Tahun 2014. Menjadi Dosen di STMIK Nusa Mandiri Jakarta. Artikel: "membangun knowledge management system untuk membentuk knowledge sharing menggunakan metode km-roadmap" (2014), "implementasi pengaturan proxy server menggunakan service squid pada sistem operasi linux" (2015).